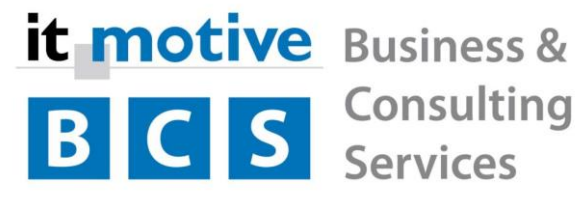

# In 5 Schritten zu einer passenden MES Software

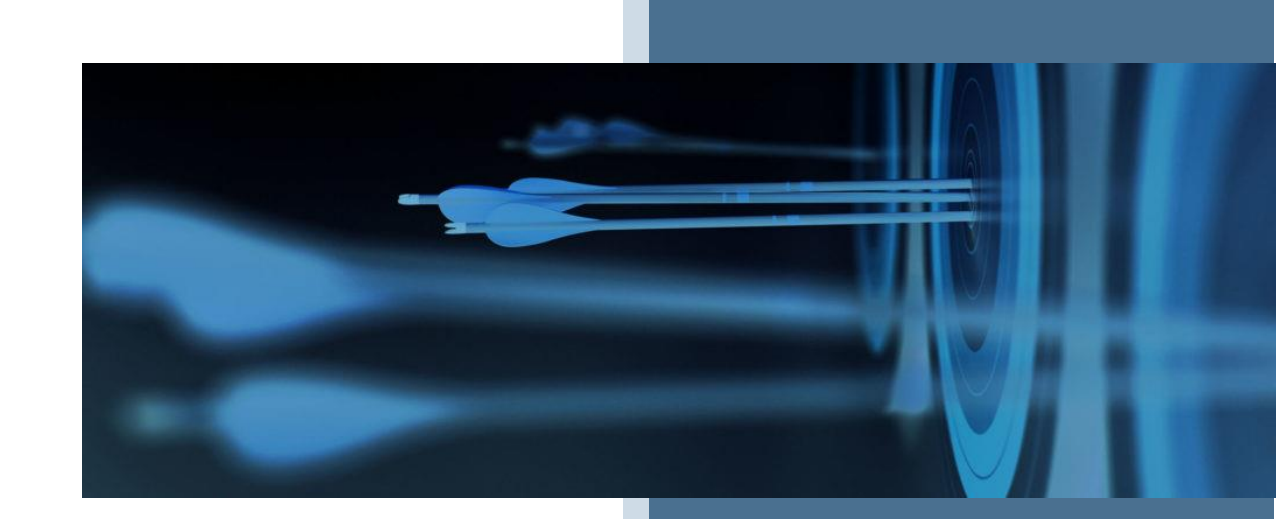

Werner Merkl it-motive BCS GmbH Stand: 17.11.2021

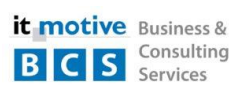

# Inhalt

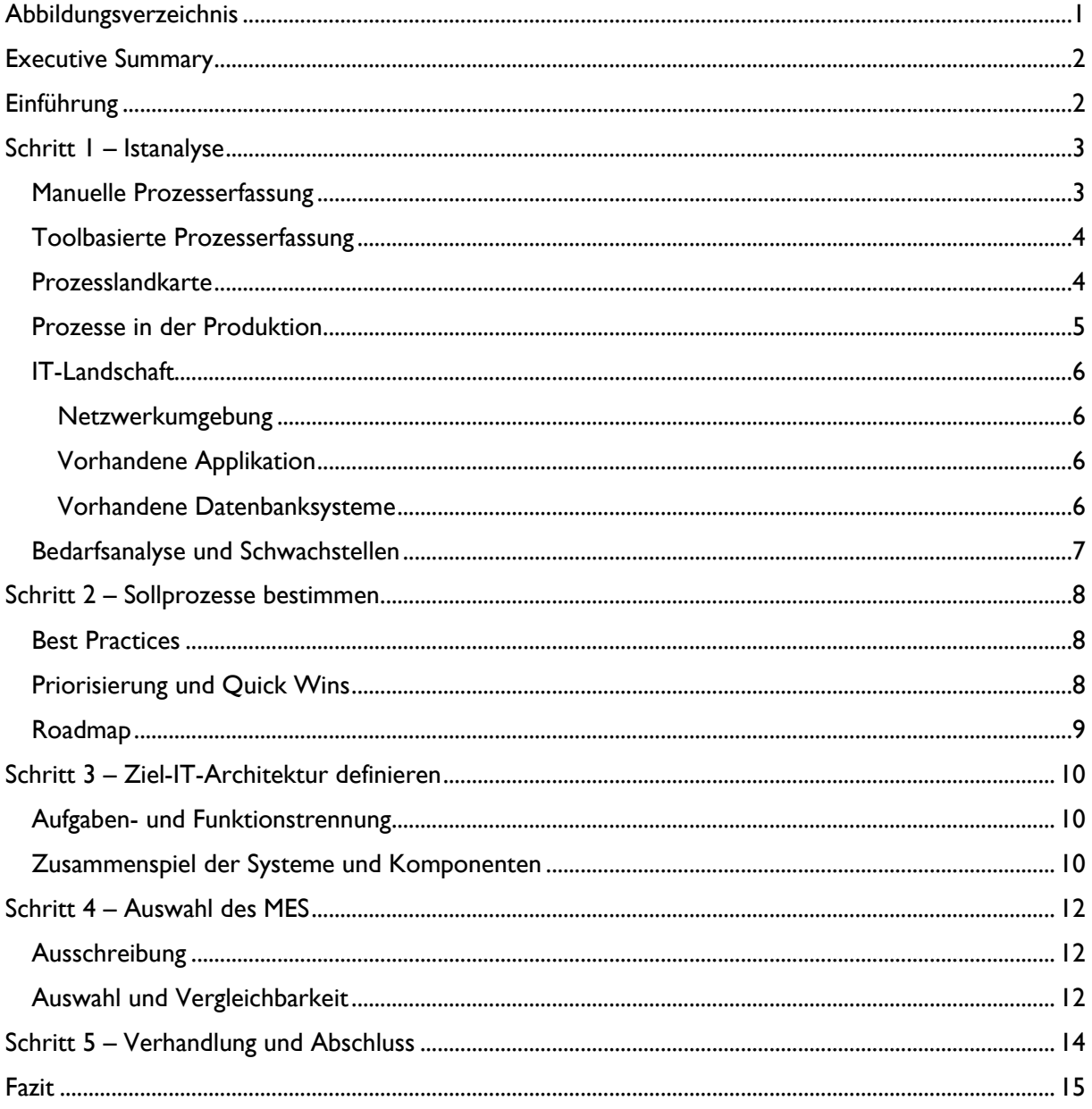

# <span id="page-1-0"></span>Abbildungsverzeichnis

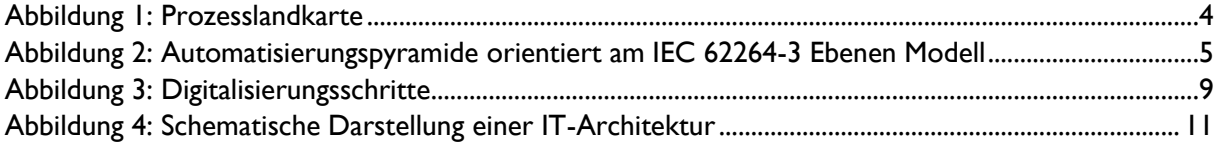

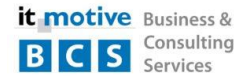

## <span id="page-2-0"></span>Executive Summary

Aufgrund unserer langjährigen Erfahrung in den Bereichen IT-Strategie und IT-Architektur, der Auswahl komplexer Softwarelösungen und der Produktion haben wir ein standardisiertes Vorgehen entwickelt, mit dem wir Unternehmen helfen, in fünf Schritten schnell und kostengünstig zu dem für sie passenden Manufacturing Execution System (MES) zu kommen. Mit unserem bereichsübergreifenden Know-how vereinen wir die Bereiche Produktion und IT. Damit helfen wir Ihnen, eine für Ihr Unternehmen passende Lösung zu finden.

### <span id="page-2-1"></span>**Einführung**

Auf Unternehmensebene haben inzwischen alle produzierenden Betriebe ein Enterprise-Resource-Planning-System (ERP-System) wie SAP im Einsatz. Damit unterstützen sie die Betriebsorganisation sowie die Durchführung aller Geschäfts- und Auftragsabwicklungsprozesse, die eine Schnittstelle im Kunden- und Lieferantenverhältnis aufweisen. Es erfolgen häufig bereits die grobe Produktionsplanung und Erstellung der Produktionsaufträge automatisiert aus diesem System heraus.

Spezielle Anforderungen, wie z. B. eine Produktionsfeinplanung, Auftragsrückmeldung oder die Integration von Qualitäts- und Instandhaltungsprozessen, werden nicht oder nur teilweise erfüllt. Oftmals gibt es eine gewachsene Toollandschaft mit vielen Einzelanwendungen, die Teilbereiche der produktionsspezifischen Anforderungen abdeckt.

Was fehlt, ist die systematische Abbildung der produktionsnahen Prozesse in möglichst einem integrierten System. Hier kommt das MES – Manufacturing Execution System – ins Spiel, das den Anspruch hat, diese Anforderung ganzheitlich zu bedienen.

#### **Doch wie kommt man zu einem passenden MES?**

Auf dem Markt konkurrieren sehr viele Anbieter mit den unterschiedlichsten Systemen. Diese unterscheiden sich in Bezug auf den gewählten Lösungsansatz sowie auf den Funktionsumfang teilweise enorm. Um hier das richtige Manufacturing Execution System zu finden, bedarf es einer professionellen und systematischen Systemauswahl, die in den folgenden fünf Schritten zum Erfolg - und damit zu dem für Ihr Unternehmen passenden System – führt.

# <span id="page-3-0"></span>Schritt 1 – Istanalyse

Die Istanalyse verfolgt das Ziel, einen hinreichend umfassenden Überblick über die aktuelle Situation zu erhalten:

- Welche Prozesse gibt es in der Produktion?
- Wo sind heute Schwachstellen in den Prozessen?
- Sind davon schon erste Prozesse digital abgebildet worden?
- Wie sieht die IT-Landschaft aus?
- Wie ist die Organisationsstruktur?
- Gibt es Kundenanforderungen, die Sie heute nicht abbilden können?

Mit hinreichend umfassend ist gemeint, dass an dieser Stelle nicht die Quantität, also jedes erdenkliche Detail in epischer Breite und Tiefe zu analysieren und zu erfassen, entscheidend ist, sondern stattdessen die Kunst darin besteht, das rechte Maß zu finden.

Dieses Maß bzw. diese Qualität erkennt man in erster Linie daran, wenn die Istanalyse einerseits dafür geeignet ist, einen guten Überblick über alle relevanten Standardprozesse auf einer "mittleren Flughöhe" bereitzustellen und andererseits unternehmensspezifische Prozesse und Besonderheiten sowie potenzielle Fallstricke im Detail beleuchtet.

#### <span id="page-3-1"></span>Manuelle Prozesserfassung

An dieser Stelle ist es in der Regel ausreichend, reine Standardprozesse lediglich per Checkliste zu dokumentieren – das spart Zeit. Sollten jedoch Anpassungen an Standardprozessen vorgenommen werden, dann sind diese natürlich zu dokumentieren. Aber auch hier gilt: Es reicht aus, auf die tatsächlichen Anpassungen einzugehen.

In jedem Fall lohnt sich eine strukturierte Methodik bei der Erfassung der Prozesse, wie beispielsweise folgende Tabelle:

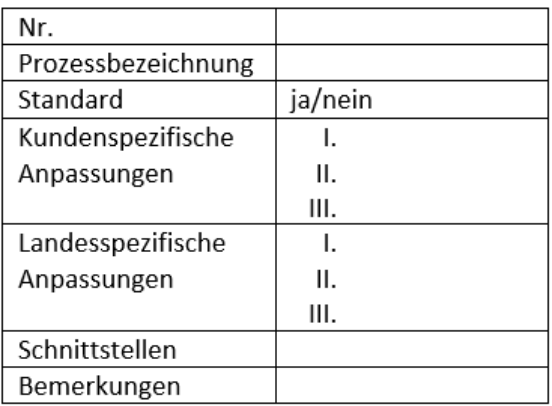

<span id="page-3-2"></span>*Tabelle 1: Manuelle Prozesserfassung*

### <span id="page-4-0"></span>Toolbasierte Prozesserfassung

Schneller und effizienter lassen sich Prozesse mit Geschäftsprozessmodellierungstools erfassen. Standardprozesse lassen sich hiermit noch einfacher dokumentieren, da diese von den meisten dieser Tools standardmäßig abgebildet werden.

Nutzen Sie gerne unseren kostenlosen Toolvergleich unter:

<https://it-motive-bcs.com/prozessmanagementtools>

### <span id="page-4-1"></span>Prozesslandkarte

Zur generellen Visualisierung der Unternehmensprozesse eignet sich eine Prozesslandkarte, die meist nach Kern-, Management- und Unterstützungsprozessen gegliedert ist.

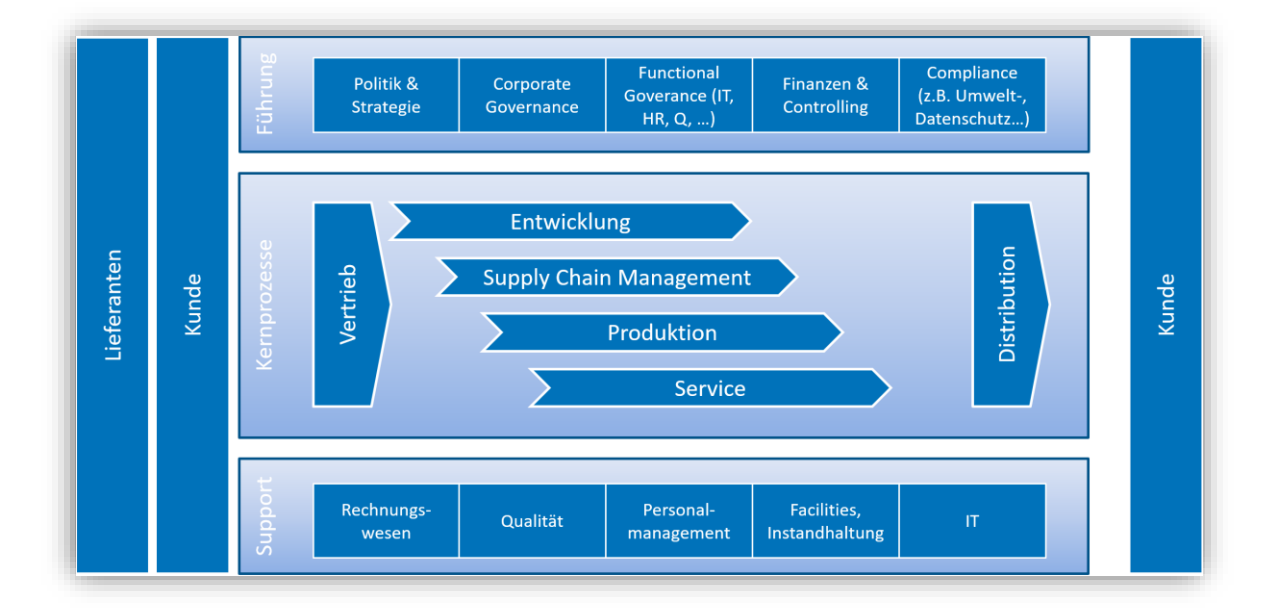

#### *Abbildung 1: Prozesslandkarte*

<span id="page-4-2"></span>Oftmals ist in Unternehmen eine derartige oder vergleichbare Darstellung bereits vorhanden und kann als Grundlage für die weitere Dokumentation verwendet werden.

Sollten die aufgeführten Prozesse bereits über eindeutige Nummern oder Bezeichnungen verfügen, bietet es sich natürlich an, diese bei der manuellen Prozesserfassung (siehe [Tabelle 1: Manuelle](#page-3-2)  [Prozesserfassung\)](#page-3-2) zu verwenden.

Kommt ein Geschäftsprozessmodellierungstool zum Einsatz, kann die Prozesslandkarte oftmals direkt generiert werden.

Zusammengefasst sind der Schlüssel einer erfolgreichen Prozesserfassung die genaue Ermittlung und Beschreibung von spezifischen und differenzierenden Prozessen, da diese typischerweise den Erfolg eines Unternehmens ausmachen.

#### <span id="page-5-0"></span>Prozesse in der Produktion

Ein MES stellt zusammen mit den SCADA-Systemen die Schnittstelle zwischen der Produktions- und der Unternehmensebene dar.

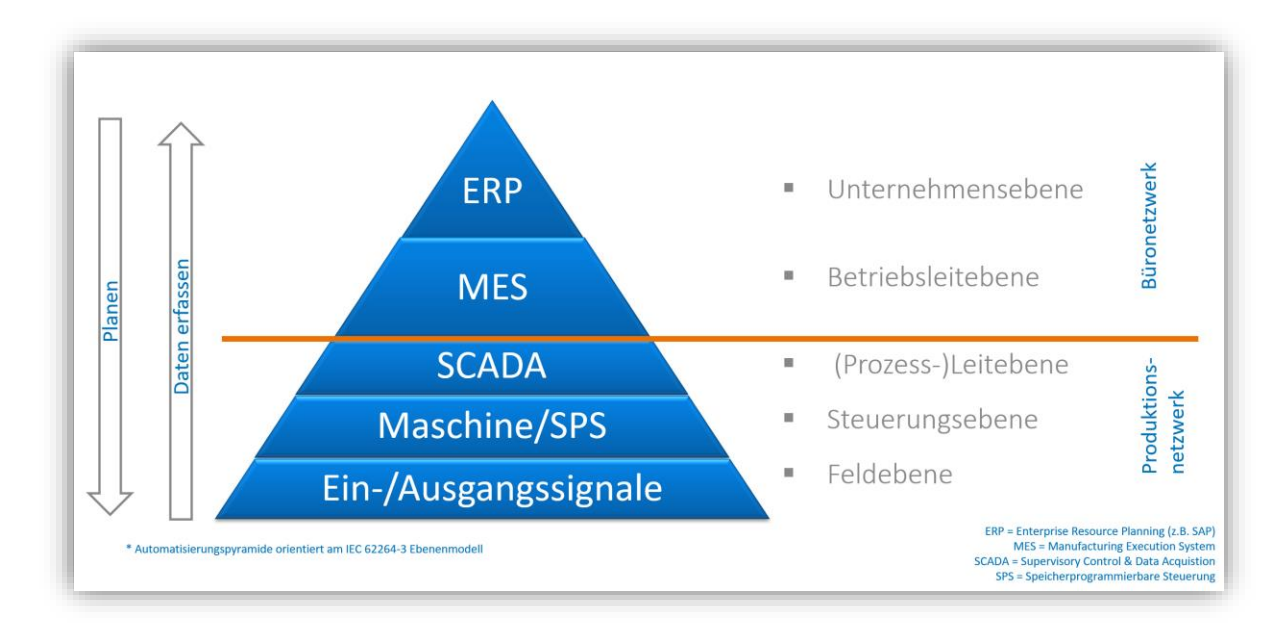

*Abbildung 2: Automatisierungspyramide orientiert am IEC 62264-3 Ebenen Modell*

<span id="page-5-1"></span>Auch wenn der Materialfluss eines beispielsweise zweistufigen Produktionsprozesses grundsätzlich den Schritten *Material*, *Zwischenprodukte* und *Endprodukte* folgt, sind die Details in den Produktionsstätten der Unternehmen in der Regel sehr unterschiedlich.

> Daher ist es erforderlich, viel Zeit in das Verständnis der konkreten Produktionsprozesse inkl. aller flankierender Prozesse wie Instandhaltung oder Qualitätsmanagement zu investieren.

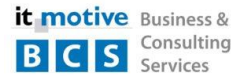

### <span id="page-6-0"></span>IT-Landschaft

Zur Istanalyse zählt ebenso die Erfassung der derzeitigen IT-Landschaft.

#### <span id="page-6-1"></span>Netzwerkumgebung

Dabei wird beispielsweise ermittelt, ob im Shopfloor eine LAN-Anbindung vorhanden ist oder gar eine flächendeckende WLAN-Ausleuchtung existiert. Dies ist relevant für die Anbindung von Maschinen und Terminals.

Ferner ist die Analyse der speziellen Situation im Rechenzentrum erforderlich. Hier wird ermittelt, ob das Unternehmen eigene Rechenzentren betreibt, diese zentral oder dezentral organisiert sind und ob bereits Cloud-Technologien zum Einsatz kommen. Diese Informationen fließen später in die Sollprozesse ein.

#### <span id="page-6-2"></span>Vorhandene Applikation

Eine weitere zentrale Rolle spielt die vorhandene Applikationslandschaft. Welches ERP-System ist im Einsatz, und welche Schnittstellen stehen dem MES für z. B. Stammdaten, Fertigungsaufträge, Ressourcen und Rückmeldungen zur Verfügung oder müssen erst noch geschaffen werden?

Setzt das Unternehmen ferner CAE- oder PDM-Systeme ein? Hier könnte der Austausch von beispielsweise Produkt- oder Merkmalsdaten zwischen MES und PDM/CAE gewinnbringend sein oder einen wichtigen Baustein für das Feedback-Management darstellen.

#### <span id="page-6-3"></span>Vorhandene Datenbanksysteme

Ebenfalls nicht vergessen werden sollte eine genaue Betrachtung der im Unternehmen eingesetzten Datenbanksysteme, denn es empfiehlt sich natürlich, MES-Lösungen in die engere Wahl zu nehmen, die die vorhandene Datenbankinfrastruktur nutzen können.

Der Vollständigkeit halber sei an dieser Stelle noch erwähnt, dass immer mehr MES-Anbieter sogenannte Embedded-Datenbanken anbieten; dann gehört die MES-Datenbank zum Lieferumfang.

> *Eine Embedded-Datenbank heißt oftmals auch, dass weitere Lizenz-, Wartungs- und teilweise sogar Hardwarekosten zu berücksichtigen sind.*

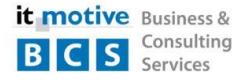

#### <span id="page-7-0"></span>Bedarfsanalyse und Schwachstellen

Während der Istanalyse, die sich aus verschiedenen Workshops mit den Fachbereichen zusammensetzt, erhält man normalerweise einen guten Überblick über die existierenden Schwachstellen. Teilnehmende öffnen sich oftmals an der Stelle, an der erkannt wurde, dass aufgrund deren Inputs konkrete Verbesserungen herbeigeführt werden sollen und diese Aktivitäten von der Geschäftsleitung unterstützt werden.

Die Hemmschwelle, Schwachstellen in den eigenen Prozessen offen anzusprechen, ist somit meist schnell abgebaut, und konkrete Beispiele aus der täglichen Praxis treten zutage. Oftmals wurden in der Vergangenheit bereits Bemühungen angestrebt, diese Schwachstellen zu beseitigen. Aufgrund organisatorischer oder kommerzieller Gründe wurde dies aber mitunter nicht oder nur teilweise zu einem Ende gebracht.

> *Nicht nur die Erkenntnis der Schwachstellen an sich ist von Relevanz, sondern auch die bisherigen Abstellmaßnahmen und die Gründe, warum diese noch nicht oder nur teilweise umgesetzt werden konnten.*

# <span id="page-8-0"></span>Schritt 2 – Sollprozesse bestimmen

In diesem Abschnitt werden neue, digitalisierte Sollfunktionen und -prozesse formuliert. Dabei ist es nicht ausreichend, die im Rahmen des ersten Schritts, Istanalyse, ermittelten Prozesse eins zu eins digital abzubilden, denn einen schlechten Prozess zu digitalisieren, ergibt nur einen schlechten digitalisierten Prozess.

Zur erfolgreichen Digitalisierung gehört vielmehr, alle beteiligten Organisationseinheiten und technischen Komponenten optimal zu ermächtigen, die Grundlage für digitale Funktionen und Prozesse zu liefern. Erst wenn das erfolgt ist, können qualitativ hochwertige neue digitalisierte Prozesse umgesetzt werden (siehe dazu [Roadmap\)](#page-9-0).

#### <span id="page-8-1"></span>Best Practices

Für einen guten zukünftigen Prozess sind zweierlei Kompetenzen vonnöten: ein sicheres Beherrschen der erforderlichen Theorie, wenn es beispielsweise um die Erfüllung von rechtlichen oder regulativen Vorgaben geht. Außerdem ist keinem Anwender des neuen Prozesses geholfen, wenn dieser aufgrund eines zu theoretischen Ansatzes in der Praxis schlichtweg nicht anwendbar oder derart komplex geworden ist, dass der ursprüngliche, nicht digitalisierte Prozess im Extremfall sogar der effizientere wäre.

Daher bringen wir als Beratungsunternehmen all unsere Erfahrung besonders in dieser Phase ein und teilen aktiv unsere Best Practices aus anderen Projekten mit den von uns unterstützten Unternehmen. Vieles muss somit nicht mehr "von der Pike auf" erdacht und erarbeitet werden und so manche Untiefe kann direkt umschifft werden. Daraufhin können schlanke und effiziente Prozesse entstehen, die dem Unternehmen einen echten Mehrwert bringen und als Grundlage für die weitere Digitalisierung dienen.

### <span id="page-8-2"></span>Priorisierung und Quick Wins

Um eine individuelle Priorisierung zu ermitteln, können exemplarisch die folgenden Fragestellungen hilfreich sein:

Welche (neuen oder optimierten) Funktionen oder Prozesse

- lassen sich schnell umsetzen und sind somit geeignet, den Erfolg des Digitalisierungsprojekts unmittelbar zu demonstrieren (= Quick Wins).
- erzielen das beste Verhältnis aus Geschwindigkeit bei der Umsetzung und der Höhe der Einsparung?
- unterstützen strategische Zielvorgaben am effizientesten?
- sind hinsichtlich Umsetzung am dringlichsten und wichtigsten (z. B. aufgrund von Kundenanforderungen oder rechtlichen Erfordernissen) und stellen bei etwaigem Nichtvorhandensein ein entsprechendes Risiko dar?

### <span id="page-9-0"></span>Roadmap

Anhand der ermittelten Bedarfe, [Priorisierung](#page-8-2) und Quick Wins lässt sich eine Roadmap erstellen, die durch drei grundlegende Fragestellungen präzisiert wird:

- 1. Was ist sofort (a.) zu tun?
- 2. Was ist basierend auf a. als Nächstes (b.) zu tun?
- 3. Welche mittel- und langfristigen Schritte werden durch a. und b. möglich?

Zu den unmittelbaren Aktivitäten zählen die Sicherstellung einer technischen und organisatorischen Vernetzung sowie die Bereitstellung einer umfassenden Interoperabilität und angemessenen Integration.

Ist dies erfolgt, stellen geografische Erweiterungen dieser technischen und organisatorischen Verbesserungen den nächsten Schritt dar. Auf Basis dessen können Funktionserweiterungen, die erst aufgrund dieser Verbesserungen möglich geworden sind, in Angriff genommen werden.

An denjenigen Standorten oder Organisationseinheiten, an denen die vorherigen Schritte erfolgreich umgesetzt wurden, können neue Prozesse etabliert oder innovative Technologien wie beispielsweise künstliche Intelligenz (KI) implementiert werden.

Zusammengefasst stellt die Roadmap-Entwicklung einen mehrstufigen Prozess dar, bei dem zuerst das Fundament geschaffen werden muss, um darauf aufbauend neue Funktionen an verschiedenen Organisationseinheiten implementieren zu können. Dies schafft die weitere Grundlage für neue Prozesse und Innovationen.

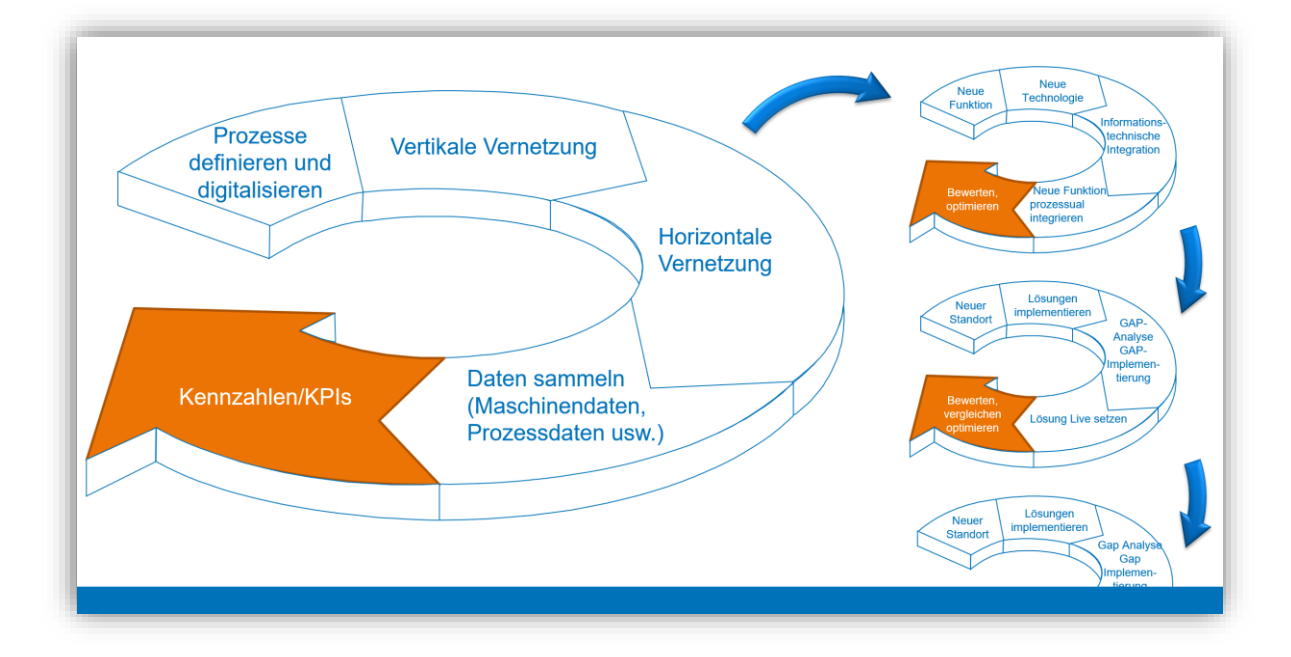

Die folgende Abbildung stellt dies mit dem Fokus auf konkrete Digitalisierungsschritte dar.

<span id="page-9-1"></span>*Abbildung 3: Digitalisierungsschritte*

# <span id="page-10-0"></span>Schritt 3 – Ziel-IT-Architektur definieren

Die Ziel-IT-Architektur beschreibt im Detail, welche IT-Systeme künftig zum Einsatz kommen sollen und welche Aufgaben und Funktionen diese jeweils innehaben. Ferner wird das Zusammenspiel der einzelnen Systeme und Komponenten dargestellt.

### <span id="page-10-1"></span>Aufgaben- und Funktionstrennung

Ein elementarer Bestandteil jeder IT-Architektur sollte eine klare Trennung nach Aufgaben und Funktionen sein. So kann beispielsweise sichergestellt werden, dass bestimmte Stammdaten nur von einem System erzeugt und verwaltet werden (Owner oder Publisher) und alle anderen Systeme diese und nur diese nutzen (User oder Subscriber).

Ein konkretes Beispiel könnte wie folgt aussehen:

Im Rahmen der im Schritt 2 vorgenommenen Sollprozessanalyse könnte definiert worden sein, dass das ERP-System Owner sein soll für:

Auftragsmanagement, Materialmanagement und Instandhaltung.

Das MES seinerseits der Owner sein soll für:

Feinplanung und -steuerung,

Betriebsmittelmanagement,

Qualitätsmanagement,

**Datenerfassung** 

und Informationsmanagement.

### <span id="page-10-2"></span>Zusammenspiel der Systeme und Komponenten

Elementarer Bestandteil der IT-Architektur ist die Betrachtung der Schnittstellen oder Bussysteme. Hier wird festgelegt, wie die einzelnen Systeme zukünftig untereinander kommunizieren und wie die Daten ausgetauscht werden. Neben der internen Kommunikation kann dies natürlich auch die Kommunikation mit Kunden oder Lieferanten betreffen. Ebenso müssen neue technische Lösungen, wie z. B. Cloudservices oder Data Lakes, zur Analyse großer Datenmengen mittels KI-Algorithmen mit in die IT-Architektur einbezogen werden.

Neben der applikationsbezogenen Fragestellung müssen auch Themen der IT-Infrastruktur betrachtet werden. Digitalisierung der Produktion bedeutet, dass an den einzelnen Arbeitsplätzen Terminals installiert werden müssen oder per WLAN angebundene Tabletts oder Scanner genutzt werden sollen. Gibt es hierfür bereits eine entsprechende Verkabelung oder WLAN-Ausleuchtung? Was ist jeweils die sinnvollste und auch kostengünstigste Lösung?

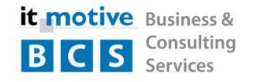

Last but not least müssen Fragenstellungen der IT-Sicherheit adressiert und bei der Planung berücksichtigt werden. Einschlägige Normen empfehlen z. B. die Netzwerktrennung zwischen dem Produktions- und Office-IT Netzwerk.

Die Ziel-IT-Architektur muss demnach geeignet sein, all diese Fragestellungen zu klären und aufzuzeigen. Ferner muss aus ihr hervorgehen, welche anderen IT-Systeme, wie z. B. PLM, DMS, BI oder CRM1, zur Gesamtumgebung gehören und welche Owner-/User-Beziehungen wiederum an diesen Stellen angestrebt werden.

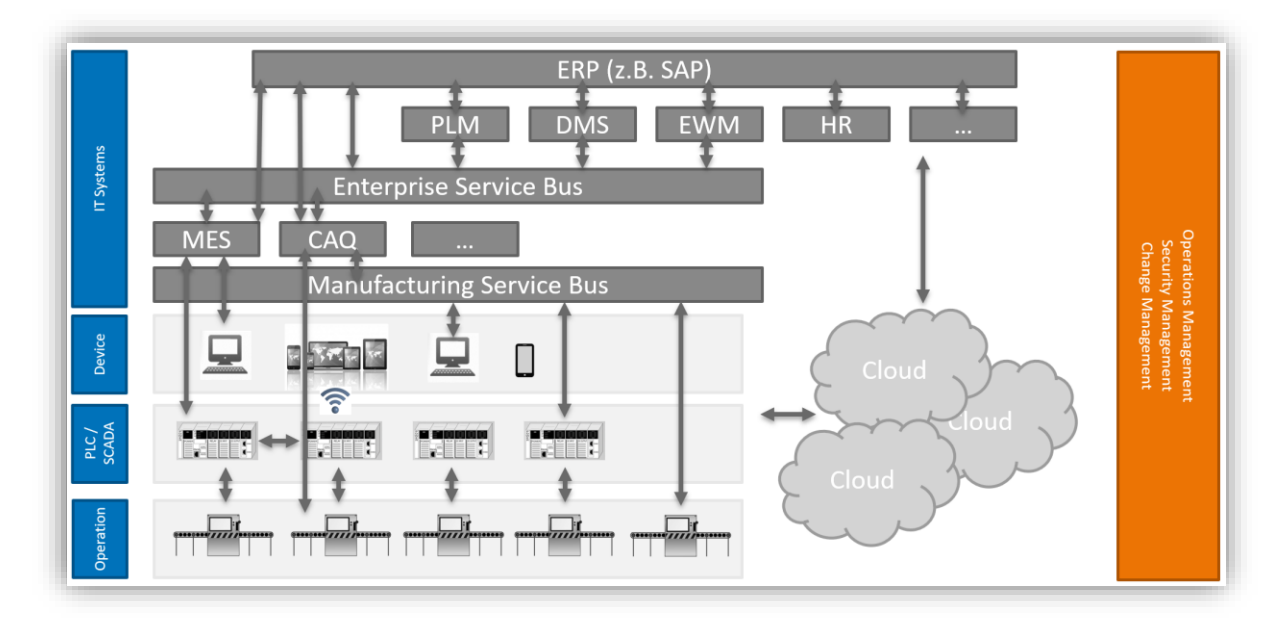

*Abbildung 4: Schematische Darstellung einer IT-Architektur*

<span id="page-11-0"></span>Abschließend sei noch angemerkt, dass die IT-Architektur vom Geschäftsmodell des Unternehmens sowie seinen Prozessen abgeleitet werden muss. Dies erfordert eine enge Abstimmung zwischen den Fachbereichen oder Business Units und der IT. Dabei empfiehlt es sich, darauf zu achten, dass man innerhalb des Unternehmens auf wenige Plattformen setzt und funktionale Überschneidungen vermeidet.

> *Nur eine gut durchdachte und definierte IT-Architektur kann den Geschäftszweck und die zu dessen Realisierung nötigen Prozesse eines Unternehmens optimal unterstützen.*

<sup>&</sup>lt;sup>1</sup> PLM = Product Lifecycle Management, DMS = Document Management System, BI = Business Intelligence,

CRM = Customer Relationship Management, EWM = Extended Warehouse Management, CAQ = Computer Added Quality

# <span id="page-12-0"></span>Schritt 4 – Auswahl des MES

Die Auswahl eines MES, das den Ansprüchen des Unternehmens genügt und dabei zukunftssicher ist, stellt eine bedeutende Herausforderung dar. Der Anbietermarkt im deutschsprachigen MES-Markt ist sowohl umfangreich als auch intransparent. Dies sorgt neben den funktionalen und IT-technischen Anforderungen dafür, dass die Schaffung einer Vergleichbarkeit der Lösungen zur Auswahl des richtigen Systems nicht trivial ist. Zudem handelt es sich um keine alltägliche Investitionsentscheidung, sodass diese auf einer fundierten Entscheidungsvorlage basieren sollte.

Aus diesen Gründen muss der Softwareauswahlprozess für ein MES einer standardisierten und transparenten Methode folgen, die im Folgenden dargestellt wird.

### <span id="page-12-1"></span>Ausschreibung

Die in Schritt 2 – [Sollprozesse](#page-8-0) und Schritt 3 – Ziel-IT-Architektur ermittelten Grundlagen fließen als funktionale Anforderungen in das Lastenheft ein. Darüber hinaus ist es sinnvoll, nichtfunktionale Anforderungen, wie z. B. Usability oder Performance, ebenfalls zu beschreiben und ins Lastenheft aufzunehmen. Bei Umfang und Detailgrad des Lastenhefts sollte man unbedingt den Grundsatz "so viel wie nötig, so wenig wie möglich" beachten. Das ist wichtig, weil die Ausschreibung in der Regel an sechs bis zehn Anbieter zur Beantwortung versandt wird und man bei der Auswertung der Rückläufer den Aufwand überschaubar halten muss.

Neben dem Lastenheft mit den unternehmensspezifischen Anforderungen sollte es ein zentrales Ausschreibungsdokument geben, das die Klammer über die gesamte Ausschreibung bildet und vor allem allgemeingültige Themen beinhaltet. Passende Vorlagen helfen, den Aufwand zu reduzieren.

Das Paket, bestehend aus dem Ausschreibungsdokument, dem Lastenheft und ggf. weiteren Dokumenten, wird den infrage kommenden Softwareanbietern übermittelt (eine Vorauswahl findet auf Basis von Branchenerfahrungen, aufgrund von Empfehlungen und Erfahrungen in ähnlichen Projekten oder auf dem abgedeckten Funktionsumfang der Lösung statt) und enthält alle für die Abgabe eines Angebots erforderlichen Informationen.

Diese sind auszugsweise:

- Projektziele
- Details zum Ausschreibungsprozess
- Funktionale und nichtfunktionale Anforderungen
- Art und Weise der Darstellung von Kosten und Aufwänden

### <span id="page-12-2"></span>Auswahl und Vergleichbarkeit

Alle, bis zu der im Ausschreibungsdokument angegebenen Frist eingegangenen Angebote nehmen am Ausschreibungsverfahren teil. Nun gilt es, die Angebote zu vergleichen. Neben den rein kommerziellen Aspekten spielen natürlich die qualitativen Themen, d. h. welche Funktionen wie im System abgebildet werden, eine entscheidende Rolle.

Bei der qualitativen Auswertung gilt es zu betrachten, welche geforderten Funktionen bereits vollumfänglich von der Software im Standard abgedeckt werden bzw. wo noch Erweiterungen bzw.

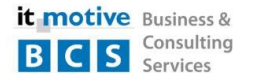

Anpassungen nötig sind. Daneben sollte man ebenso berücksichtigen, welches System vom Look and Feel bzw. von der Bedienbarkeit her den besten Eindruck auf die Mitglieder des Auswahlprojekts und ggf. weitere Personen im Unternehmen macht. Letzteres ist zugegeben schwierig, da es eine rein subjektive Betrachtung ist. Über entsprechende standardisierte Bewertungsbögen kann man dieses Thema aber begreifbar darstellen.

Hierzu trifft man am besten eine Vorauswahl (Shortlist) und lädt diese Anbieter zu einer Systempräsentation (Pitch) ein. Um die Vergleichbarkeit zu wahren, sollten Sie jedem Teilnehmenden den gleichen Ablauf für die Systemvorstellung vorgeben.

Auf kommerzieller Seite stellt ein objektiver Vergleich aller angebotenen Lizenzen, Hardware, zusätzlicher Komponenten sowie der Projektkosten die Herausforderung dar. Denn obwohl im Ausschreibungsdokument die Art und Weise der Darstellung von Kosten und Auswänden vorgegeben wurde, ist davon auszugehen, dass eine unmittelbare Vergleichbarkeit nicht gegeben sein wird.

Dies liegt zuerst an den unterschiedlichen Lizenzmodellen. Manche MES-Software-Anbieter lizenzieren anhand der Anzahl von Benutzern, bei anderen ist die Anzahl der anzubindenden Maschinen die ausschlaggebende Größe. Wiederum andere bieten ggf. Werks- oder gar Unternehmenslizenzen an, die je nach Umfang des Projekts und eines etwaigen künftigen Ausbaus attraktive Konditionen darstellen können.

Einen nicht zu vernachlässigenden Faktor stellen Reisekosten für Mitarbeitende der Softwareanbieter dar. Die Differenzierung, ob nach tatsächlicher Strecke und Zeitaufwand abgerechnet werden soll oder Anreisepauschalen veranschlagt werden, kann bei der Anzahl der zu erwartenden Vor-Ort-Termine einen großen Unterschied bedeuten.

Schließlich sollte noch berücksichtigt werden, mit welchen Kosten gewisse Folgeprojekte (z. B. die Hinzunahme einer weiteren Fertigungslinie) verbunden sind, denn mit der Entscheidung für ein derartiges IT-System bindet man sich langfristig an einen Anbieter.

Diese langfristige Bindung an einen Anbieter bezeichnet man auch als Vendor-lock-in-Effekt. Wenn Sie mehr dazu erfahren möchten, kontaktieren Sie uns gerne. Am Ende des Dokuments finden Sie einen Link, mit dem Sie direkt ein Gespräch mit uns vereinbaren können.

*Es geht in dieser Phase darum, eine Methodik anzuwenden, die angebotenen Leistungen zu normalisieren bzw. zu homogenisieren und dadurch vergleichbar zu machen.*

Auf Basis all dieser Faktoren wird dann das **zukünftige MES ausgewählt**. Vor dem erfolgreichen Start eines MES-Implementierungsprojekts liegt aber noch eine letzte Hürde: Die notwendigen vertraglichen Regelungen müssen getroffen werden.

# <span id="page-14-0"></span>Schritt 5 – Verhandlung und Abschluss

Eines ist gleich vorwegzunehmen: IT-Berater sind in der Regel keine Rechtsanwälte. Daher sollte den Beteiligten bewusst sein, dass der Fokus dieses Kapitels nicht ein formal juristischer sein kann, sondern der Mehrwert in der Tatsache begründet ist, dass IT-Berater vor allem die fachliche und inhaltliche Vertragsseite betreuen können. Denn auch hier liegt der Teufel im Detail, und die Redensart "Gute Zäune machen gute Nachbarn" mag einen Eindruck über die möglichen Fallstricke vermitteln.

In der Praxis geht es meist nicht nur um einen, sondern um mehrere Verträge:

#### **Lizenzvertrag**

Dieser regelt vor allem die Art und Anzahl der angebotenen Lizenzen, die zulässige Art der Nutzung sowie die damit verbundenen einmaligen (Lizenzerwerb) und ggf. wiederkehrenden Kosten (Wartung). Besonderes Augenmerk sollte hier auf die erforderliche Art der Lizenzen (z. B. Named User Licence oder Con-current Usage Licence) gelegt werden. Auch das Vorhandensein von Lizenzen, die beispielsweise explizit für die Maschinenanbindung erforderlich sind, muss betrachtet werden. Der Grat zwischen "die Lösung kann das" und "der Funktionsumfang gehört zum Angebot" kann durchaus schmal sein. Schließlich spielen die konkreten Formulierungen des Softwarewartungsvertrags eine wichtige Rolle: Sind alle künftigen Patches und Releases inkludiert oder gibt es hier Einschränkungen?

#### **Supportvertrag**

Hier ist definiert, welchen Support der MES-Anbieter leistet. Relevante Punkte sind hierbei die täglichen Zeiträume, an denen der Support erreichbar ist (und ob das zum Schichtmodell des Kunden passt), die Art und Weise, wie er kontaktiert werden kann oder aber auch, wer überhaupt berechtigt ist, den Support in Anspruch zu nehmen (z. B. nur Key user oder Mitarbeitende mit einer beim Anbieter durchgeführten Administratorschulung). Gute Supportverträge sollten sogenannte Service Level Agreements (SLAs) beinhalten, die klar regeln, wie die Reaktionen des Anbieters je Fehlerklasse ausfallen sollen.

#### **Projektvertag**

Der Projektvertrag bildet die Grundlage für die Einführung des neuen MES. An dieser Stelle werden die Kosten, Details und Rahmenbedingungen des Softwareeinführungsprojekts festgelegt: In welchen Projektschritten wird die Einführung durchgeführt? Wie viele Projektleiter-, Berater- und ggf. Entwicklertage sind dafür jeweils vorgesehen? Wie sind Reisekosten geregelt (siehe [Schritt 4](#page-12-0) – [Auswahl\)](#page-12-0)? Welche Lieferungen und Leistungen müssen bis wann erfolgen?

Ein erfahrender IT-Berater sollte diese Themen fest im Blick haben und außerdem beurteilen können, ob die unterschiedlichen Verträge die ursprünglich angebotenen Umfänge widerspiegeln.

Um diese Verträge gut und ausreichend detailliert abschließen zu können, braucht es neben der juristischen Bewertung eine fachliche Bewertung der Dokumente.

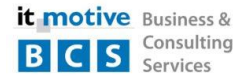

### <span id="page-15-0"></span>Fazit

Der Einführung eines Manufacturing Execution Systems (MES) geht ein komplexer, mehrstufiger Prozess voraus. Gerade Fehler, welche am Anfang gemacht werden, können später immense Folgen haben und hohe Kosten verursachen. Mit unserem E-Book "In 5 Schritten zu einer passenden MES-Software" möchten wir Ihnen helfen, diesen Prozess zu strukturieren und Fehler zu vermeiden.

Sind noch Fragen offen? Melden Sie sich gerne bei uns. Wir schauen uns Ihre Situation mit Ihnen gemeinsam an und leisten die Unterstützung, die Sie benötigen, damit einer erfolgreichen Umsetzung nichts im Weg steht.

> Nutzen Sie unser einstündiges Beratungsgespräch mit einem unserer Digitalisierungsexperten, um eine professionelle und strukturierte Softwareauswahl auch bei Ihnen zu starten!

Wir freuen uns darauf, Sie und Ihr Unternehmen kennenzulernen.

<https://mes-softwareauswahl.de/expertengespraech/>

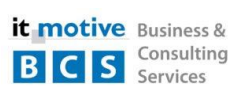

### it-motive BCS GmbH

Regensburger Straße 38–40 93083 Obertraubling Tel. 09401 53945-70 www.it-motive-bcs.com info@it-motive-bcs.com

Bild Deckblatt:

D

In 5 Schritten zu einer passenden Messenden Messenden Messenden Messenden Messenden Messenden Messenden Messen<br>Darstellungen im Text wurden von it-motive BCS erstellt. [© ShadeON / shutterstock.com \(](https://www.shutterstock.com/pic-224717821.html)bearbeitet)